## **INF 1050 UKEOPPGAVER 14: TESTING (BLACK‐BOX TESTING)**

**Innledning:** Nå skal du bli kjent med noen testing‐teknikker innen black‐box testing. Du må bruke det du har lært på forelesningen for å løse disse oppgavene.

**\_\_\_\_\_\_\_\_\_\_\_\_\_\_\_\_\_\_\_\_\_\_\_\_\_\_\_\_\_\_\_\_\_\_\_\_\_\_\_\_\_\_\_\_\_**

**\_\_\_\_\_\_\_\_\_\_\_\_\_\_\_\_\_\_\_\_\_\_\_\_\_\_\_\_\_\_\_\_\_\_\_\_\_\_\_\_\_\_\_\_\_**

**This is a black-box testing exercise.** 

## **Program specification:**

Command: find Syntax: find <pattern> <file> Function:

– The find command is used to locate one or more instances of a given pattern in a text file. All lines in the file that contain the pattern are written to standard output. A line containing the pattern is written only once, regardless of the number of times the pattern occurs in it.

– The pattern is any sequence of characters whose length does not exceed the maximum length of a line in the file. To include a blank in the pattern, the entire pattern must be enclosed in quotes ("). To include a quotation mark in the pattern, two quotes in a row ("") must be used.

## **Examples:**

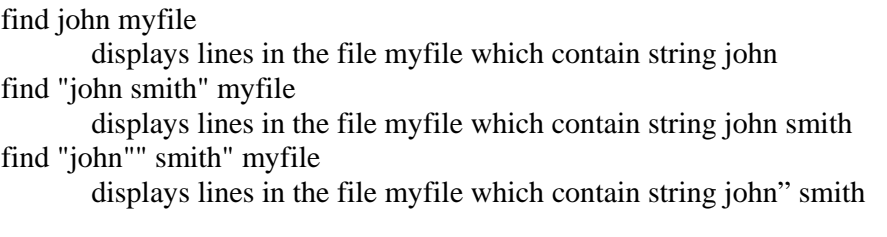

## **Procedure:**

Using the Category Partition technique:

- Derive categories from parameters and environment
- Derive choices for each category
- Derive constraints (Selectors, properties)

**\*\*\***